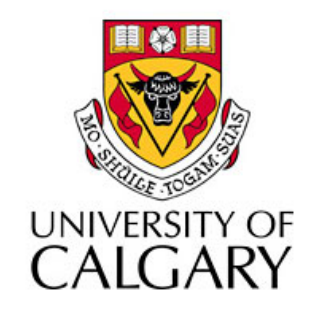

### CPSC203 – Introduction to Problem Solving and Using Application Software

#### Winter
2010 Tutorial
8:
Mehrdad Nurolahzade

## Introduction

- Quiz
#1
- Spreadsheets
Review

### Quiz
#1

- Quiz #1 next Tuesday, 9 February.
- We'll start at 17:00 and leave the lab at 17:50.
- You'll be given a handout which you have to put your name on and **return to me** before you leave the lab.
- The quiz file will be submitted through the Blackboard.
- SUBMIT the file, not SAVE it.
- Verify that you have submitted the correct file.
- If a student wants to take the quiz at a different time, s/he should
contact
the
course **instructor**for
approval.
- Bring along a photo ID.

#### Dos

- During the quiz, students are allowed to:
	- Use
	their
	course
	notes,
	books,
	printed
	Wiki material
	(or
	anything
	printed
	in
	general).
	- Use Microsoft Excel Help.

### Do
Nots

- During
the
quiz,
students
are
NOT
allowed
to:
	- Talk
	to
	each
	other.
	- Use
	their
	cell
	phones.
	- $-$  Open an internet browser for any reason (other than submitting through the Blackboard).
	- Look
	at
	each
	others'
	monitors.
	- Access
	the
	course
	Wiki
	content
	online.
	- Take
	the
	exam
	on
	their
	laptops.

# Skill
List
for
Excel

- Type in some basic data  $-$  used for rest of the quiz.
- Autofill
a
field.
- Set up appropriate Field formats (Currency, Numbers, Text, etc).
- Calculate Basic Statistics (Min, Max, Average, SD, Median).
- Use the Chart Wizard to do a default chart on a data set.
- Customize a chart according to good chart design principles.
- Do a custom calculation using a formula (possibly in several steps).
- Use a nested If ... Then statement to define classes.
- Use a Lookup table to define classes.
- Summarize
data
in
a
Pivot
table.
- Sorting and filtering data.

# How
Do
I
Get
Ready
for
the
Quiz?

- Make sure you go through
	- Lab
	manuals
	- TA
	examples
	on
	spreadsheets
	- My
	slides
- If you have any questions
	- Come
	here
	during
	the
	CT
	hours
	- Ask
	me